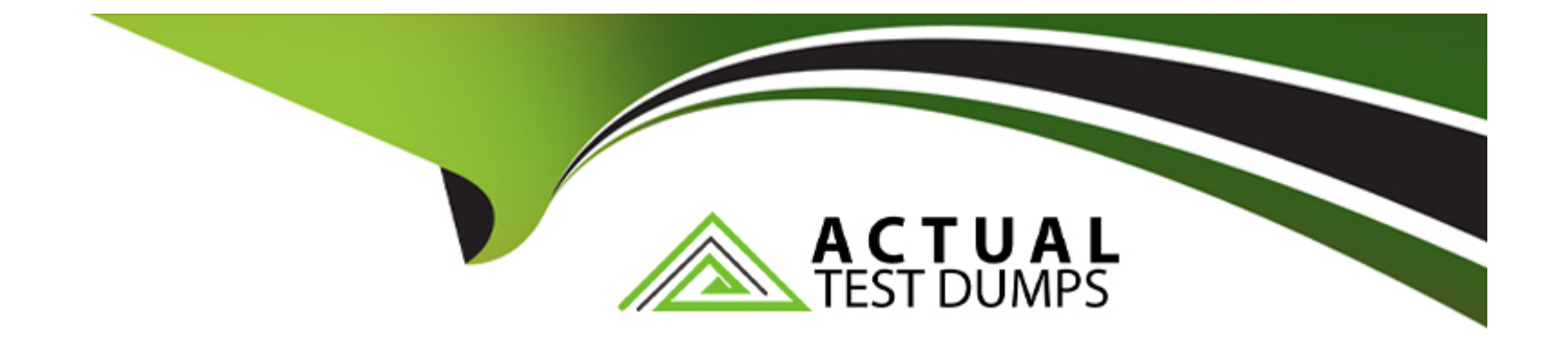

# **Free Questions for 1Z0-448 by actualtestdumps**

## **Shared by House on 24-05-2024**

**For More Free Questions and Preparation Resources**

**Check the Links on Last Page**

## Question 1

## Question Type: MultipleChoice

You are working on notifications in a package and you must send an email containing an error message in case a Package step fails.

Which odiRef method do you use to access the error message? (Choose the best answer.)

## Options:

- A- odiRef.getSession()
- B- odiRef.getInfo()
- C- odiRef.getPrevStepLog()
- D- odiRef.getStep()

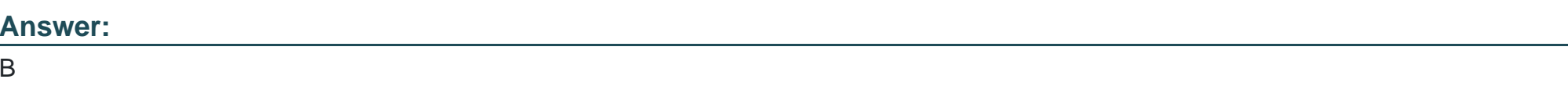

## Explanation:

[\(https://docs.oracle.com/middleware/1212/odi/ODIKD/odiref\\_reference.htm#ODIKD1147\)](https://docs.oracle.com/middleware/1212/odi/ODIKD/odiref_reference.htm)

## **Question 2**

#### **Question Type: MultipleChoice**

Which two statements are true about using ODI and Oracle GoldenGate together? (Choose two.)

## **Options:**

- **A-** Oracle GoldenGate primarily performs aggregations for ODI.
- **B-** Oracle GoldenGate and ODI are used together primarily for running weekly batch jobs.
- **C-** Oracle GoldenGate provides non-invasive changed data capture capabilities to ODI.
- **D-** ODI starts and stops Oracle GoldenGate processes automatically during a Mapping execution.
- **E-** ODI and Oracle GoldenGate enable real-time business intelligence.

### **Answer:**

## Explanation:

[\(http://www.oracle.com/us/products/middleware/data-integration/oracle-goldengate](http://www.oracle.com/us/products/middleware/data-integration/oracle-goldengate)

realtime-access-2031152.pdf)

## Question 3

Question Type: MultipleChoice

Which product is included in ODI web-based components? (Choose the best answer.)

## Options:

- A- Oracle BPEL Process Manager
- B- Oracle GoldenGate
- C- ODI Console
- D- Oracle WebLogic Server

## Answer:

#### Explanation:

[\(http://www.oracle.com/technetwork/middleware/data-integrator/overview/oraclediarchitecture-1-129425.pdf\)](http://www.oracle.com/technetwork/middleware/data-integrator/overview/oraclediarchitecture-1-129425.pdf)

## Question 4

Question Type: MultipleChoice

Your package logic requires you to retrieve the status of the previous package step into a variable.

How must you implement this? (Choose the best answer.)

### Options:

A- Create a variable, useodiRef.getPrevStepLog ()in the SQL query in its Refreshing tab, and add a variable as a Refresh Variable step into the package.

B- Create a variable, useodiRef.getPrevInfo ()in the SQL query in its Refreshing tab, and add a variable as a Refresh Variable step into the package.

C- Create a variable, useodiRef.getStep ()in the SQL query in its Refreshing tab, and add a variable as a Refresh Variable step into the package.

D- Create a variable, useodiRef.getPrevStepStatus ()in the SQL query in its Refreshing tab, and add a variable as a Refresh Variable step into the package.

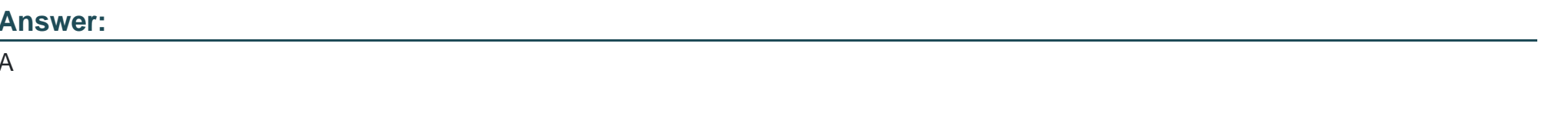

## Explanation:

[\(https://docs.oracle.com/middleware/1212/odi/ODIKD/odiref\\_reference.htm#ODIKD1237\)](https://docs.oracle.com/middleware/1212/odi/ODIKD/odiref_reference.htm)

## Question 5

### Question Type: MultipleChoice

You are using a customized reverse knowledge module. You want the execution to be performed in only the development data environment. Which statement is true? (Choose the best answer.)

A- The execution should be done only on the development data environment, as long as the other environment is a mirrored copy.

B- Only the production environment can be used.

C- All environments linked to a logical schema can be used to reverse-engineer table structures.

D- Only a Java engine intermediate environment can be processed.

#### Answer:

 $\mathcal{C}$ 

## Explanation:

[\(http://docs.oracle.com/cd/E23943\\_01/integrate.1111/e12643/create\\_rev\\_model.htm#ODIDG227\)](http://docs.oracle.com/cd/E23943_01/integrate.1111/e12643/create_rev_model.htm)

## Question 6

Question Type: MultipleChoice

As part of your QA process you want to view code at the Step level in Operator. How must you proceed? (Choose the best answer.)

A- It is only possible to see code at the Session level.

- B- It is only possible to view code at the Task level.
- C- Depending on the audit level declared when running the execution, some of the generated code at the step level can be viewed.
- D- All generated code can be viewed together at the step level, with a complete list of executed code.

#### Answer:

A

## Explanation:

[\(https://docs.oracle.com/middleware/1212/odi/ODIDG/debugging.htm#ODIDG1641\)](https://docs.oracle.com/middleware/1212/odi/ODIDG/debugging.htm)

## Question 7

Question Type: MultipleChoice

Which statement is correct about the tasks that Standalone Agents perform? (Choose the best answer.)

A- They update or modify code to be executed, check security, select database servers, and update log files after execution.

- B- They schedule scenarios to be executed, check security, constraints and update log files after execution.
- C- They retrieve code from the execution repository and request database servers, operatingsystems, or scripting engines for execution.
- D- They schedule code from the execution repository and update log files after execution.

#### Answer:

 $\mathcal{C}$ 

## Explanation:

[\(http://docs.oracle.com/cd/E21764\\_01/integrate.1111/e12641/overview.htm#ODIGS423\)](http://docs.oracle.com/cd/E21764_01/integrate.1111/e12641/overview.htm)

## Question 8

## Question Type: MultipleChoice

You are working with delimited flat files and want to enforce a primary key on a flat file by using a Check Knowledge Modules (CKM). However, you encounter an error.

A- It is not possible to enforce constraints on some technologies such as flat files and Java Messaging Service (JMS) queries.

B- It is not possible to enforce constraints on any technology.

C- It is only possible to forward-engineer it to the flat file definition.

D- It is possible to enforce a primary key on a flat file by using a CKM; however, you have to save it as a fixed file.

## Answer:

D

## Explanation:

[\(http://www.oracle.com/technetwork/middleware/data-integrator/learnmore/odi-bestpractice-data-warehouse-168255.pdf\)](http://www.oracle.com/technetwork/middleware/data-integrator/learnmore/odi-bestpractice-data-warehouse-168255.pdf)

## Question 9

Question Type: MultipleChoice

Which statement is true about defining more than one physical schema associated to the same data server? (Choose the best answer.)

## Options:

A- ODI topology does not allow defining more than one physical schema for a data server; the associated logical schema would be ambiguous.

B- It is possible to define more than one physical schema associated to the same data server, but it is mandatory to specify a different user to log in.

C- It is possible to define more than one physical schema associated to the same data server, but you must flag the default physical schema.

D- It is possible but it is better to avoid doing so because it is more difficult to define a logical schema this way.

### Answer:

 $\mathcal{C}$ 

## Explanation:

[\(http://odiexperts.com/context-logical-and-physical-schema-how-does-it-work/\)](http://odiexperts.com/context-logical-and-physical-schema-how-does-it-work/)

To Get Premium Files for 1Z0-448 Visit

[https://www.p2pexams.com/products/1z0-44](https://www.p2pexams.com/products/1Z0-448)8

For More Free Questions Visit [https://www.p2pexams.com/oracle/pdf/1z0-44](https://www.p2pexams.com/oracle/pdf/1z0-448)8